- We typically draw diagrams representing the memory of the computer, our particular program or both as rectangles.
- Our convention will be that "lowmemory" will be on the bottom and "high-memory" on top.
- Typically these drawings are not to scale

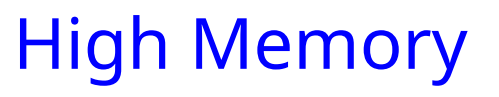

• Normally the actual program code (executable instructions) is placed in low memory

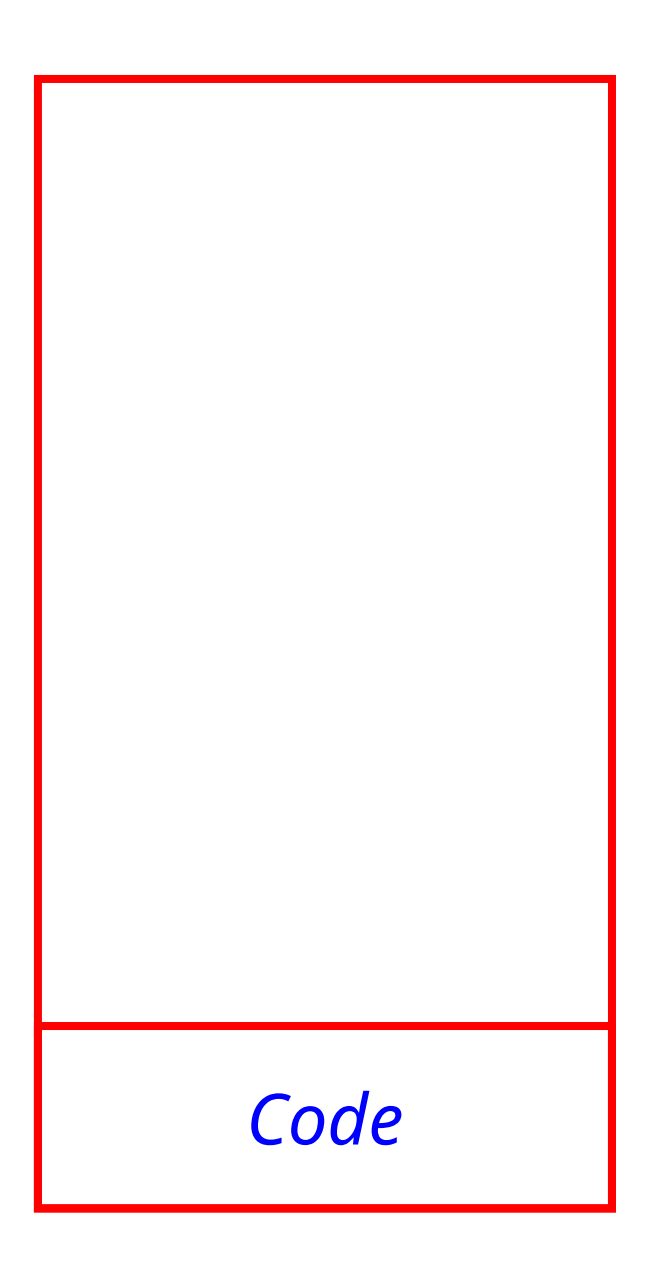

• Next we have an area for storage of constant data

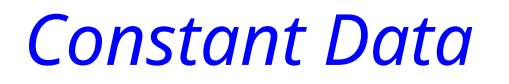

#### **Typical Arrangement**

• Data that may be changed follows

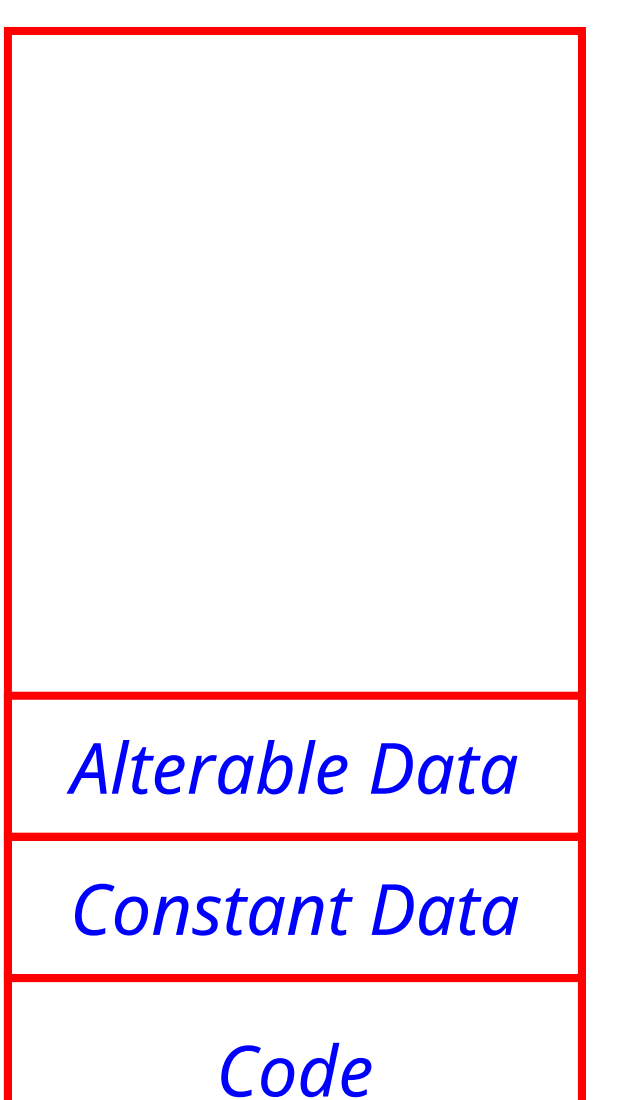

• These three items comprise what is considered the static area of memory. The static area details (size, what is where, etc.) are known at translation or compile time.

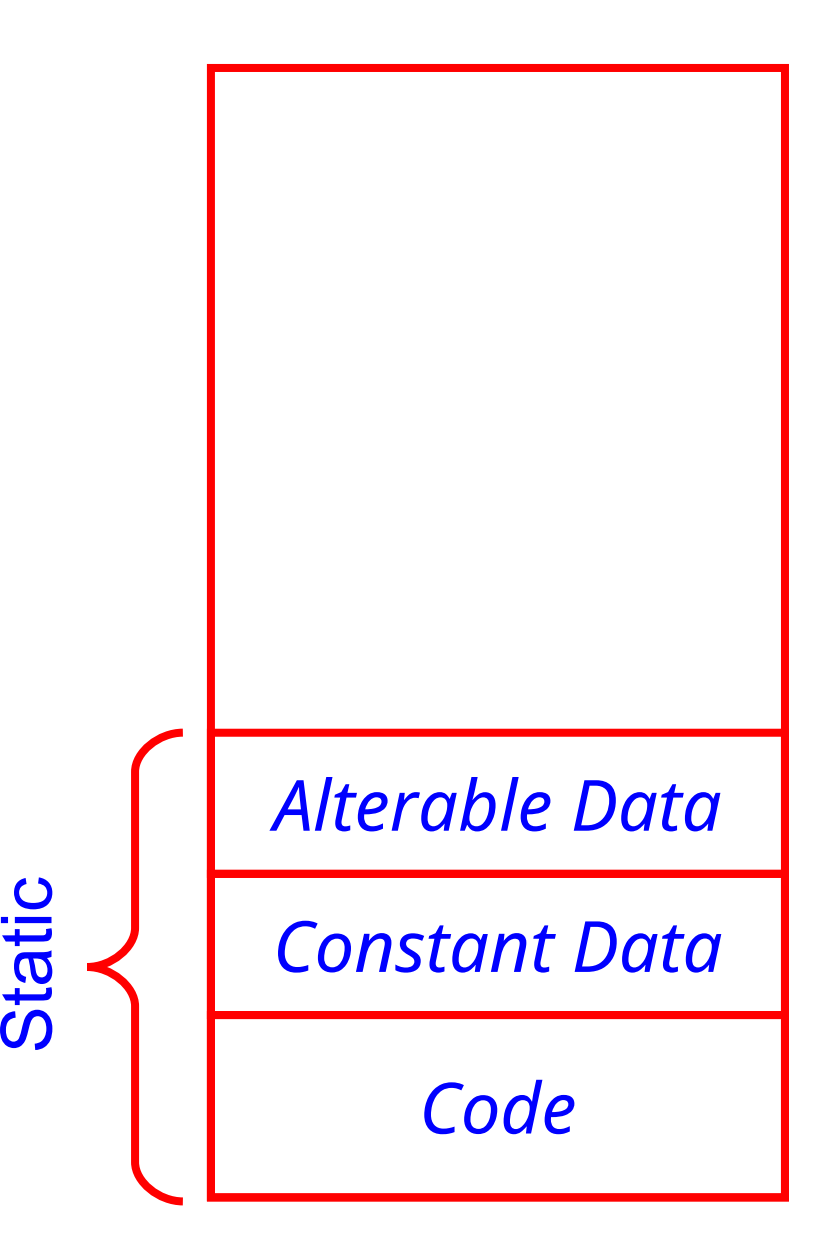

- Immediately above the static area the heap is located.
- The heap can expand upward as the program dynamically requests additional storage space
- In most cases, the runtime environment manages the heap for the user
- We will return to this issue in a while

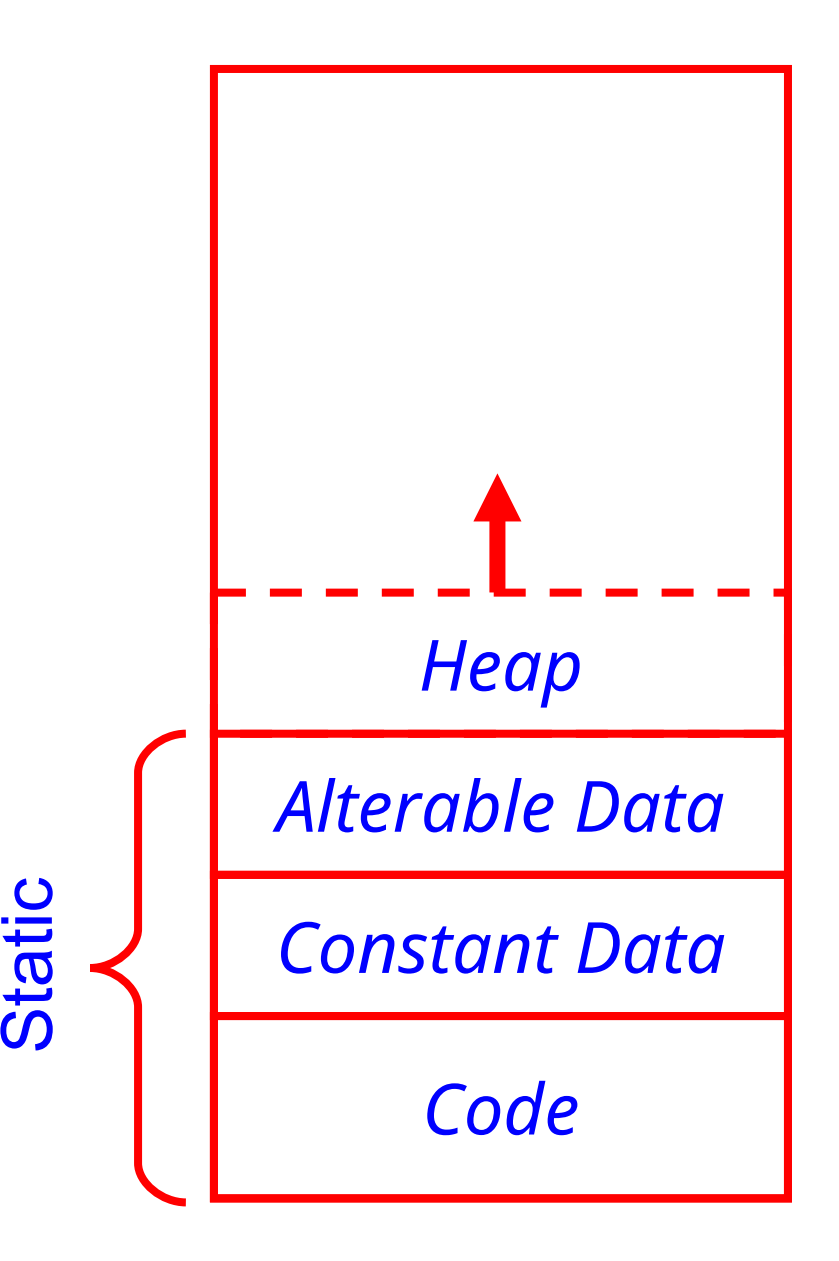

## **Typical Arrangement**

- Finally, the stack starts in high memory and can grow down as space is needed
- Stack expands with every function call and contracts with every function return
- Items maintained in the stack include
	- Local variables
	- Function parameters
	- Return values

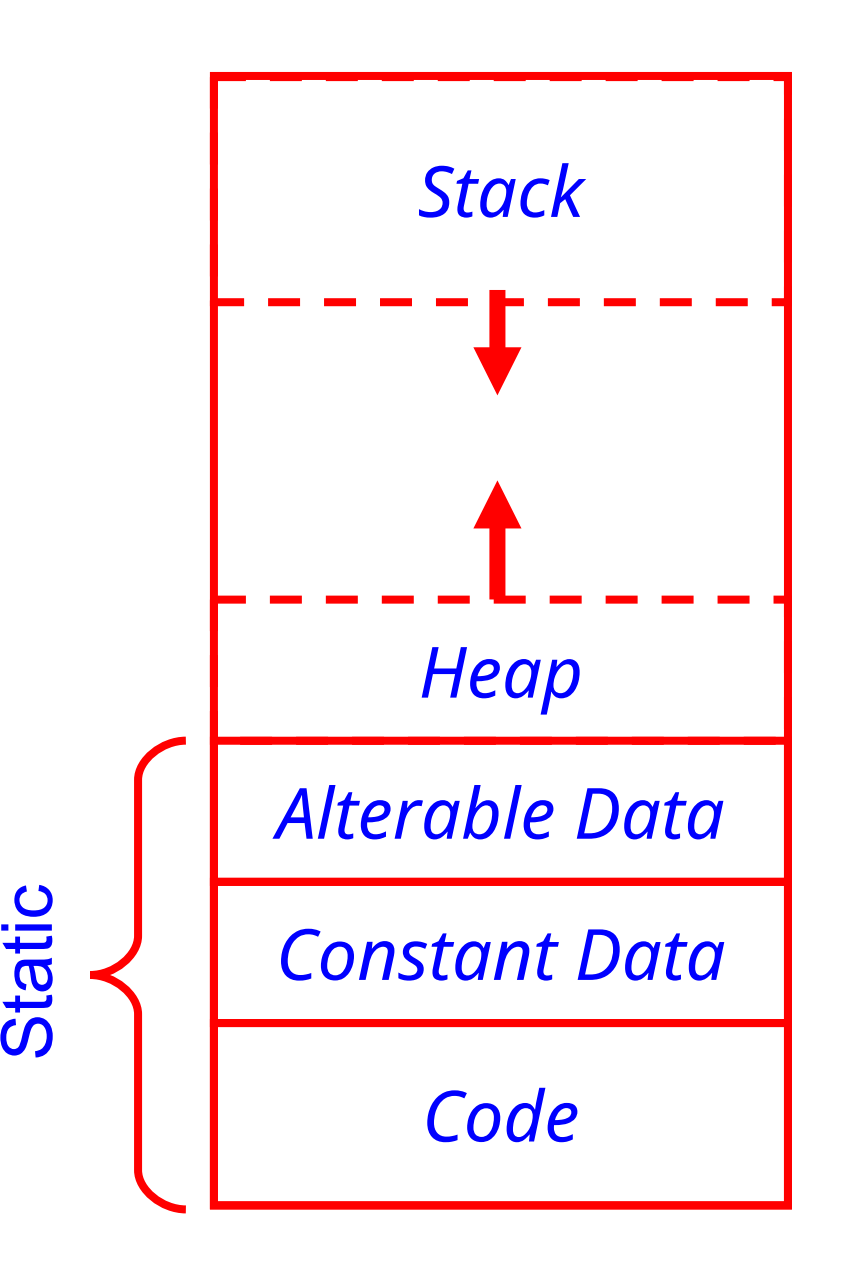

#### **Stack**

• Last In, First Out (LIFO) memory usage

```
main ()
{ a(0); 
}
  void a (int m)
  { b(1); 
  }
    void b (int n)
    { c(2); 
    }
     void c (int o)
      { d(3); 
      }void d (int p)
       { 
       }
                          Stack Pointer
```
#### *stack*

## **Typical Arrangement**

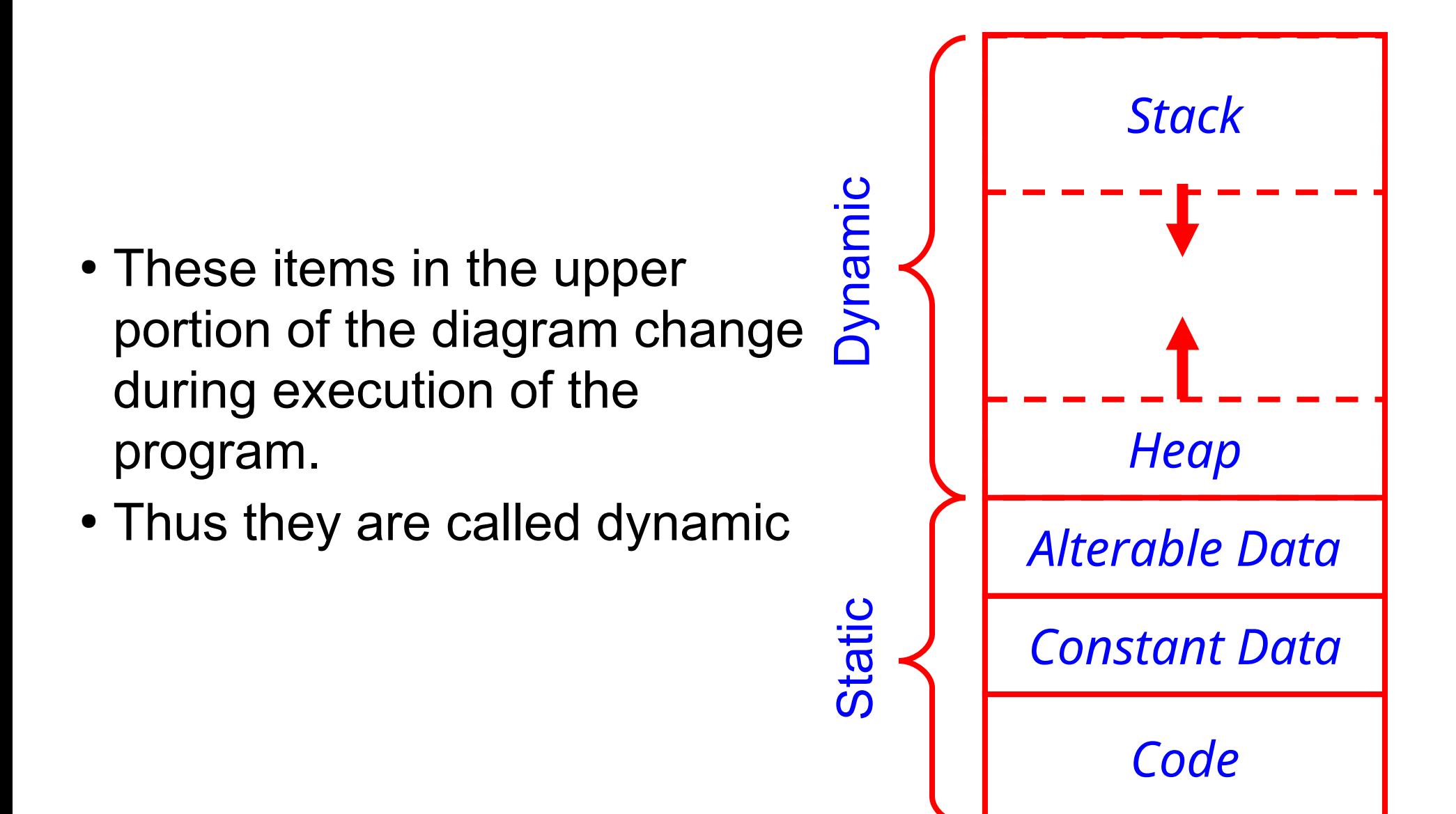

**const**

- Items to be maintained in the Constant Data area are designated by the programmer with the **const** keyword
- String constants also go there
- WARNING!!! On some systems, it is possible (and relatively easy) to modify data designated as **const**

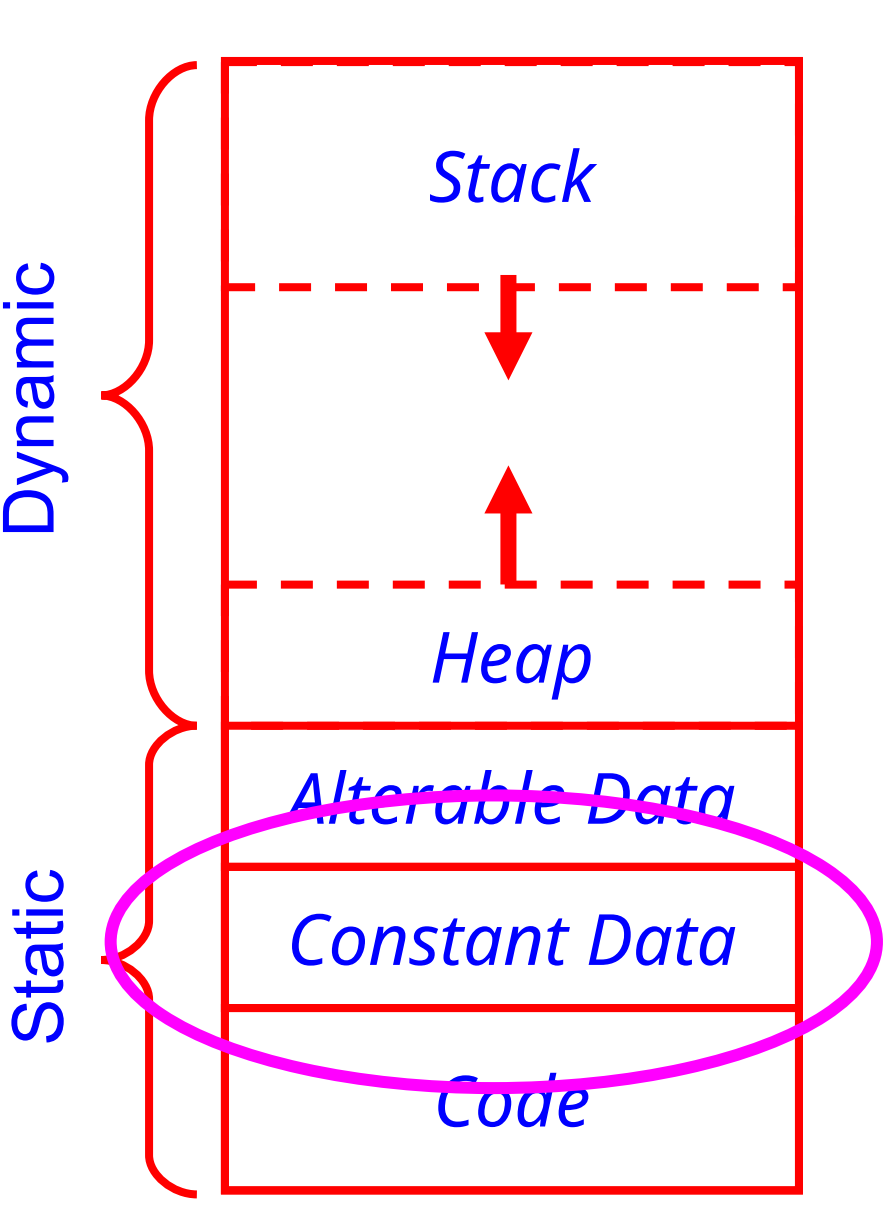

## **auto**

- auto, short for automatic variables are those that exist on the stack. The auto keyword is not normally used.
- Automatic means that space is allocated and deallocated on the stack automatically without the programmer having to do any special operations.

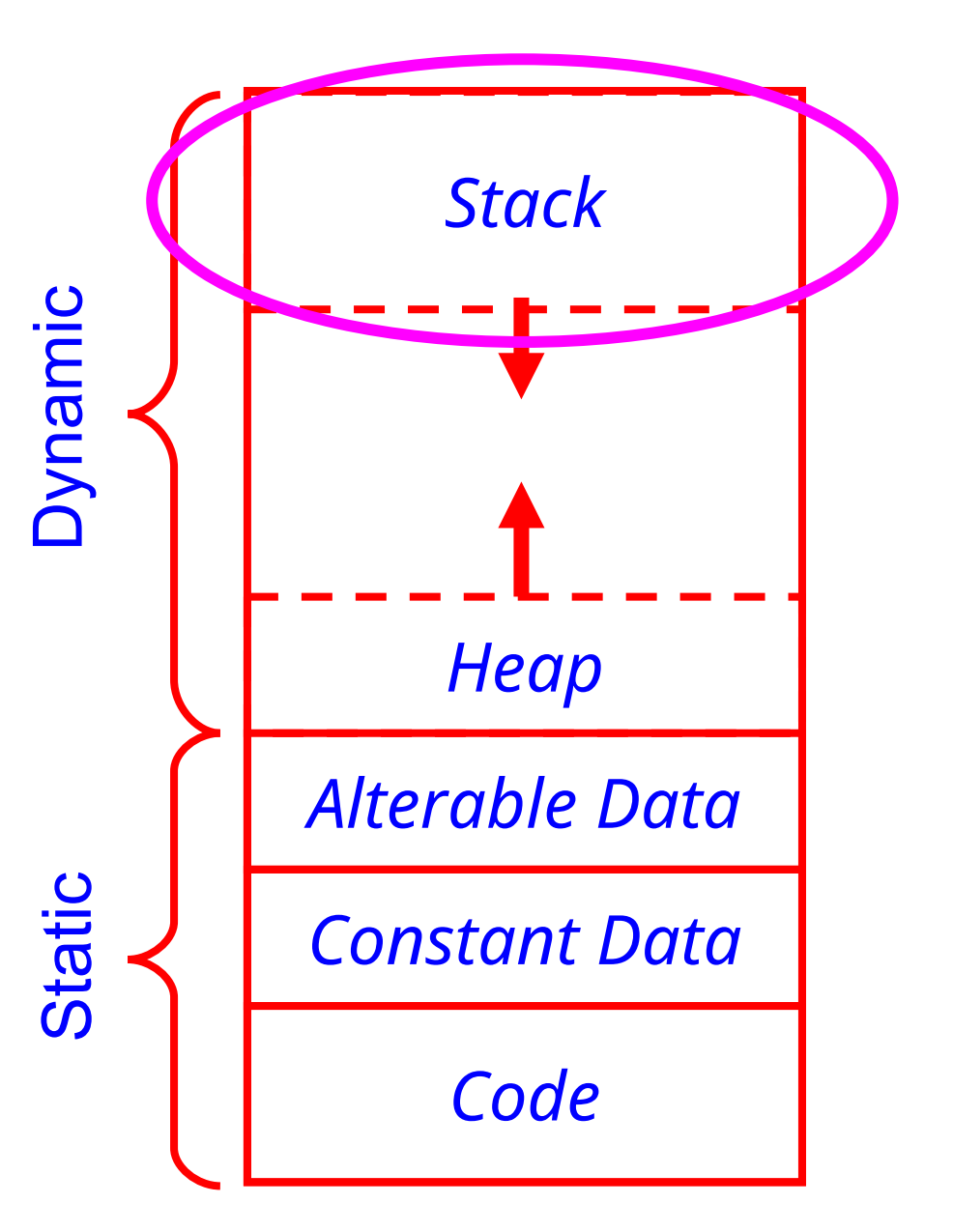

- static and extern variables exist in an area of memory set aside for alterable (or readable/writeable) data
- **static can have different** meanings depending on where used.

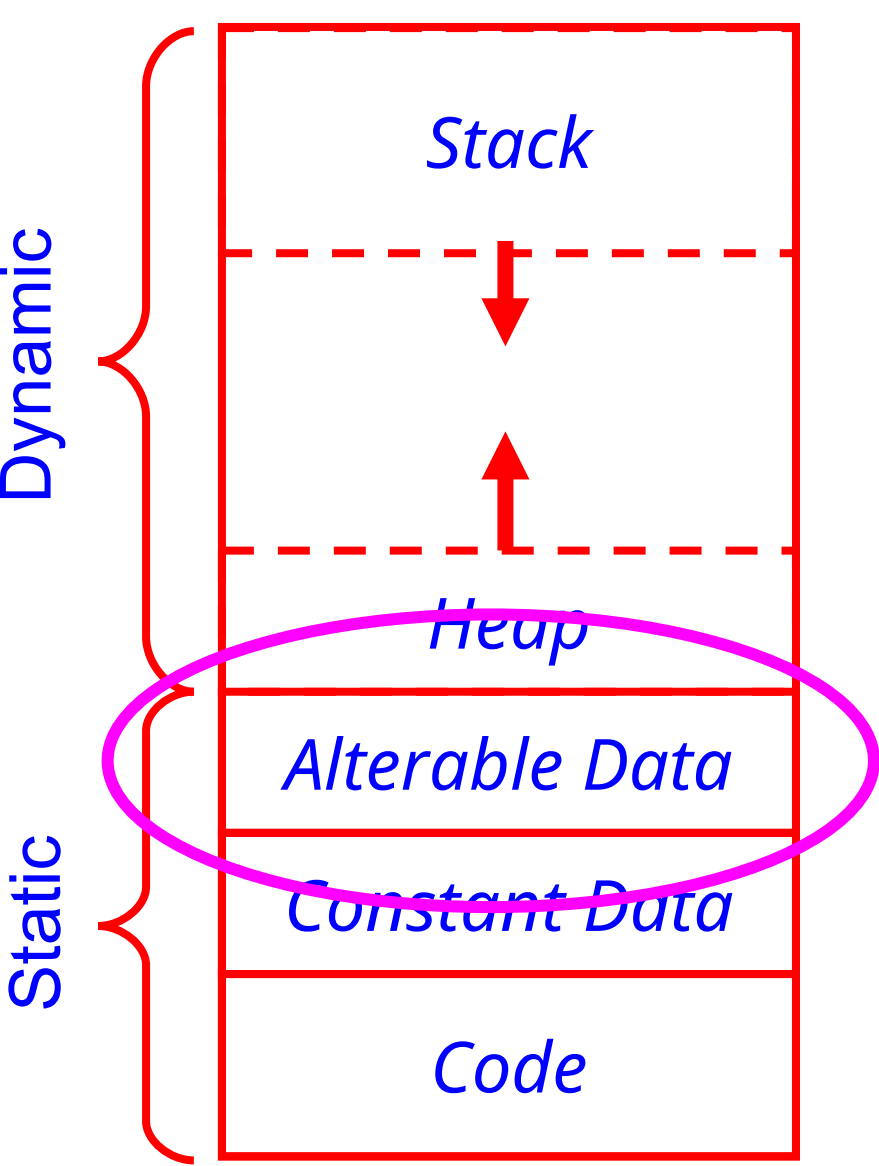

- Fixed-sized objects, where size is known at compile-time, are stored on the stack or in the static memory area
- Sometimes you don't know the size you'll need for an array at compile-time
- You can request memory dynamically, at run time, from the *heap*
- Dynamic allocation can also be used to create memory for one object (int, structure, etc.)
- Dynamic allocation functions:
	- malloc allocates space that is uninitialized
	- calloc allocates spaces that is initialized with 0's
	- **realloc** re-allocates space
	- **free** deallocates space
- Declared in **<stdlib.h>**
- Every **malloc** , **calloc** , **realloc** should have a matching call to **free**
- Otherwise, you have a *memory leak*

#### **malloc**

```
int *ip; /* define a pointer */
ip = \text{malloc}(10 * \text{sizeof(int)});/* memory for 10 elements of type int allocated */
if(ip == NULL)
{
   /* Handle Error! */
}
```
- Options for handling error
	- Abort
	- Ask again
	- Save user data
	- Ask for less
	- Free up something

#### **malloc**

```
int *ip;
ip = \text{malloc}(10 * \text{sizeof(int)});if(ip = NULL)
{
    /* Handle Error! */
}
```
- Note how incredibly bad it would be to use the assignment operator!
- The pointer would be set to NULL
- The error code would be skipped
- Some programmers use: **NULL == ip** or **!ip**

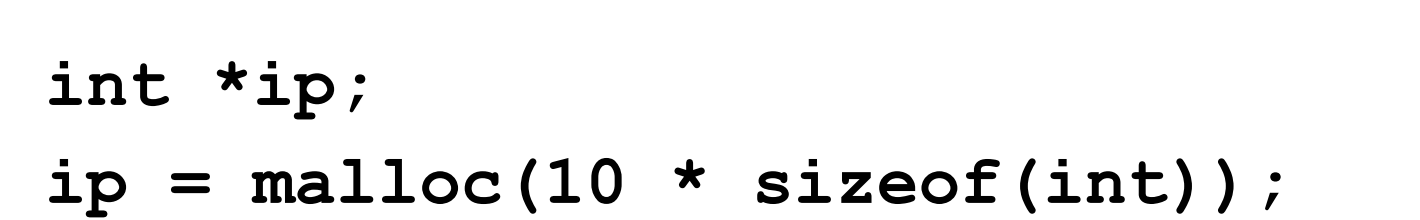

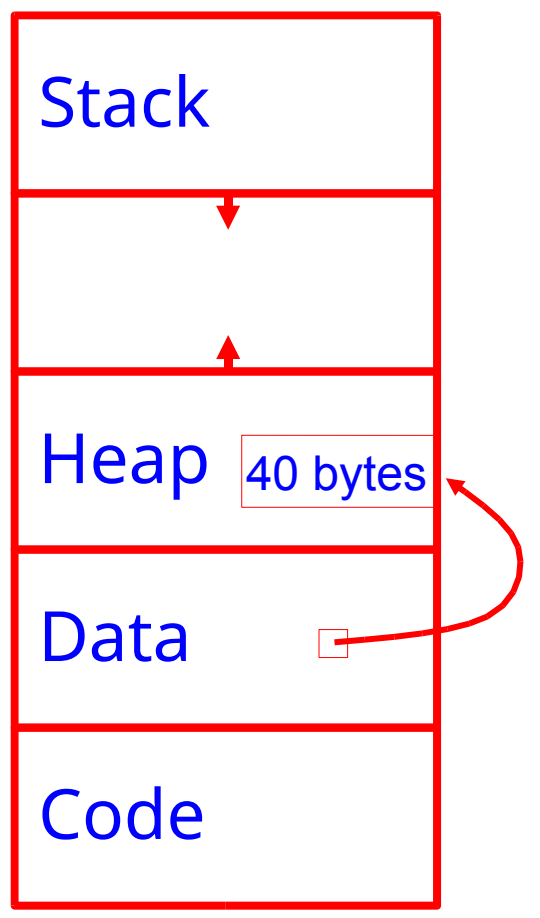

## **Memory Layout Example**

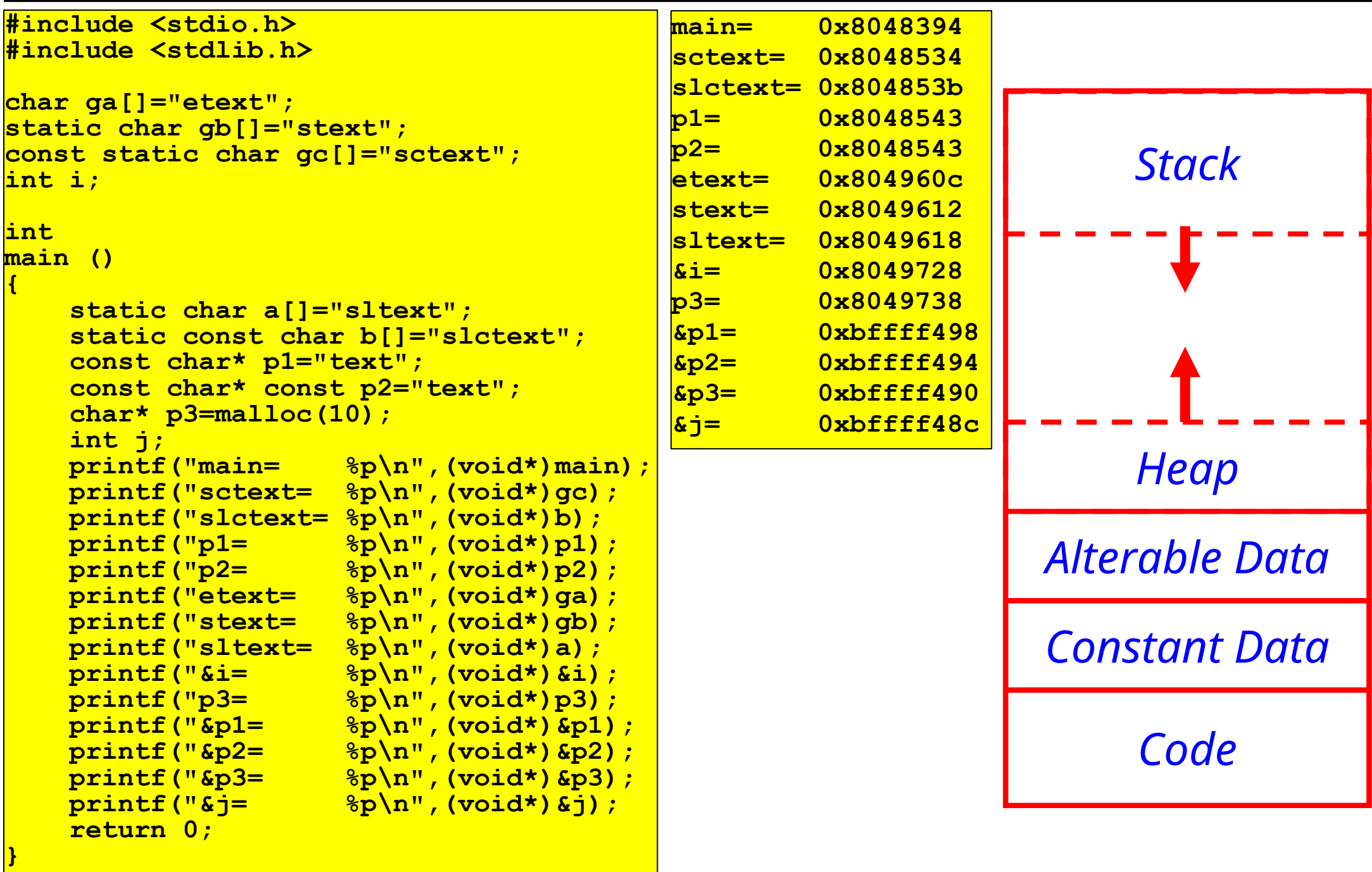

#### **Using The Space**

```
int i;
int *ip;
if((ip = malloc(10*sizeof(int))) == NULL){
   /* Handle Error Here */
}
for(i = 0; i < 10; i++)
   ip[i] = i;
```
## **Flexibility**

```
#define MAX 10
int *ip;
ip = malloc(MAX * sizeof(int));
```
• What if we change the type of int \*ip???

```
#define MAX 10
```
**int \*ip;**

 $ip = malloc(MAX * sizeof(*ip));$ 

- **void \*malloc(size\_t n);**
- **void free(void \*p);**
- **void \*realloc(void \*p, size t n);**
- What is this mysterious **void** pointer?
- Not originally in C
- Relatively recent addition
- Basically a "generic" pointer
- Intended for use in applications like **free** where the block of memory located at some address will be freed without any necessity of defining the type

#### **Powerful and Dangerous**

```
void *vp;
 char *cp;
 int *ip;
 ip = cp; /* illegal */• Instead
 ip = (int *)cp;
● or
 vp = cp; /* Legal, powerful and */
 ip = vp; /* dangerous!!! */
```
• Why is this being done?

#### **Casting**

- Usually casting is not required
- May be masking a problem

**int \*ip; char \*cp; ... \*cp = 'x'; \*ip = ??? \*ip = 42; \*cp = ???**

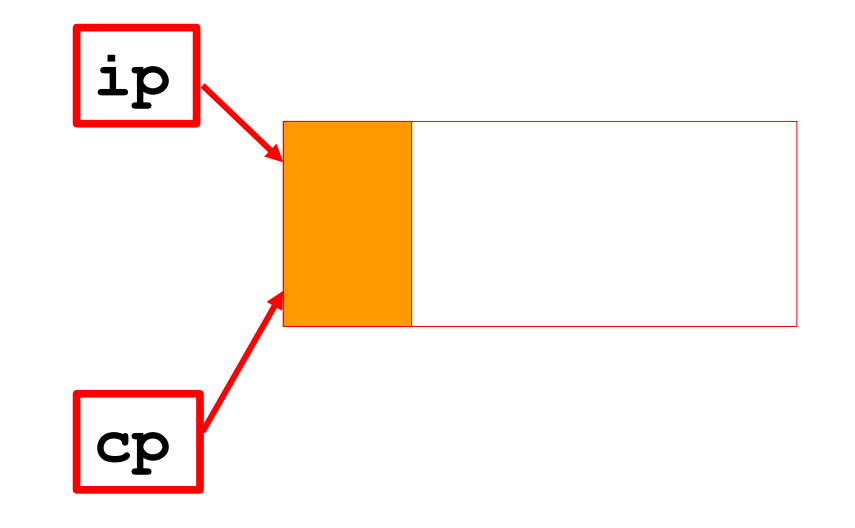

## **Warnings**

- Using void pointers as a crutch to get around casting is a "bad" thing!
- malloc doesn't care what you are doing with a block of memory it allocates to you. What you do with the memory is your responsibility
- Passing in random values to free is a bad thing!
- **free** can change contents of block that was freed
- free does not change pointer
- After a call to **free** it is usually possible to do anything to the freed memory that was possible before the call!!!
- Definitely a bad thing!!!

• Use malloc when you do not need the memory initialized: **double \*a; /\* define a pointer \*/ a = malloc(100\*sizeof(double)); /\* memory for 100 elements of type double allocated – they have "random" values\*/**  $a[5] = 4.5$ ; /\* use a as an array \*/ • Use calloc when you want to initialize allocated memory: **double \*a; /\* define a pointer \*/ a = calloc(100, sizeof(double)); /\* memory for 100 elements of type double allocated and initialized with 0s\*/ a[5] = 4.5; /\* use a as an array \*/**

#### **Reallocating memory**

- $\cdot$  ptr2 = realloc(ptr, num bytes);
- What it does (conceptually)
	- Find space for new allocation
	- Copy original data into new space
	- Free old space
	- Return pointer to new space

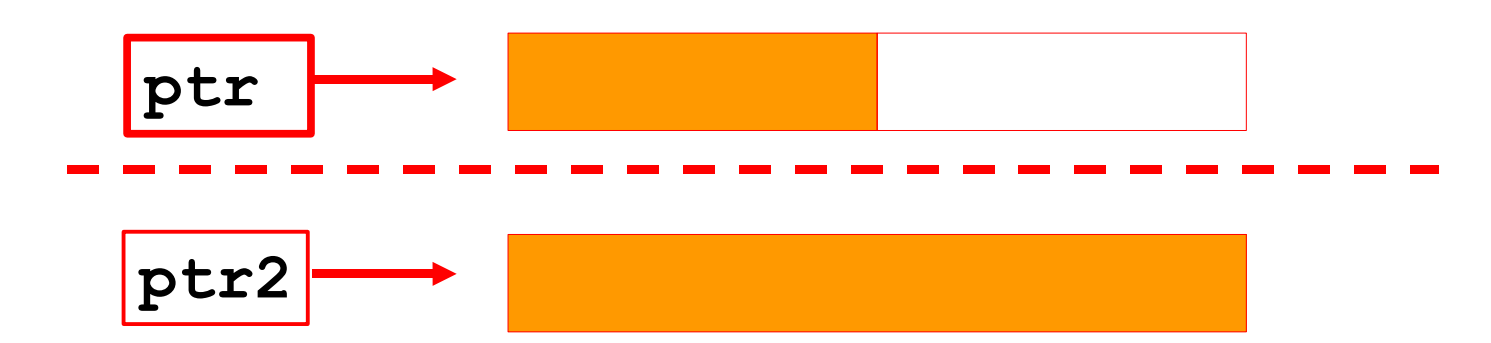

- $\cdot$  int  $\star$ ip = malloc(...);
- malloc may allocate more space than requested
- Why?
- Efficiency
- Typically if you ask for 1 byte you will get 8.
- Given this line of code
- $\cdot$  char  $\star$  cp = malloc(1);
- Which is more likely
	- Program will probably keep this memory as is
	- Program will eventually **realloc**
- How much can you safely use?

## **Safety**

- Program should only use memory actually requested
- Big problem
- Program that oversteps bounds may work
- Sometimes!
- Note...

```
char *cp = \text{malloc}(1);
```
ADDR SIZE

cp 8 (maybe!)

 $\bullet$  Now...

**realloc(cp,6);**

• will return same pointer thus...

- May return same pointer passed to it without indicating any problem (and it is not a problem)
- Using memory beyond that which has been allocated may work
- Some of the time
- Normally it will work when tested by a programmer but will fail when shipped to the customer

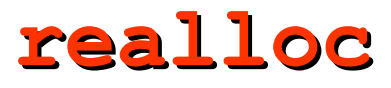

- Realloc may return
	- same pointer
	- different pointer
	- NULL
- Is this a good idea?

```
cp = realloc(cp, n);
```
- No!
- If **realloc** returns NULL **cp** is lost
- Memory Leak!

#### **How to Do It**

```
void *tmp;
if((tmp = realloc(cp, \ldots)) == NULL){
   /* realloc error */
}
else
{
   cp = tmp;
}
```
- $realloc(NULL, n) \equiv malloc(n);$
- It can be used to make realloc work in a single loop design to build a dynamic structure such as a linked list.
- Some people like to define wrappers around memory allocation functions

```
void* xmalloc(size_t size)
{
 void* ptr = malloc(size);
 if(!ptr) abort(); else return ptr;
}
```
 $\cdot$  **realloc(cp, 0)**  $\equiv$  undefined behaviour

#### **Dynamic Stack**

**/\* stack.h \*/ void push(int a); int pop(void); int peek(void); void clear(void); void init(void); void finalize(void); int empty(void);**

```
/* stack.c */
#include <assert.h>
#include <stdlib.h>
#include <stdio.h>
#include "stack.h"
static unsigned int top;
                   /* first free slot on the stack */
static int *data;
static unsigned int size;
void init(void)
{
         top=0;
         size=0;
         data=0;
}
void finalize(void)
{
   free(data);
}
void clear(void)
{
         top=0;
}
int empty(void)
{
   return(top==0);
}
```
#### **Dynamic Stack**

```
void push(int a)
{
         if(top>=size)
 {
           unsigned int newsize=(size+1)*2;
           int* ndata=realloc(data,newsize*sizeof(int));
           if(ndata)
            data=ndata;
           else
<b>1 <b>1 1
             free(data);
             abort();
 }
           fprintf(stderr,"Stack size %d -> %d\n",size,newsize);
           size=newsize;
 }
         data[top++]=a;
}
int pop(void)
{
         assert(top>0);
         return data[--top];
}
int peek(void)
{
         assert(top>0);
         return data[top-1];
}
```
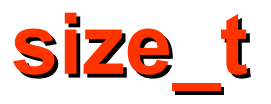

- Some unsigned type
- The maximum value of variable of this type can be obtained using the expression **(size\_t)-1**
- C99 defines the constant **SIZE** MAX for that purpose

#### **Dynamic Stack Revisited**

```
void push(int a)
{
```

```
 if(top>=size)
   {
    unsigned int newsize;
    int* ndata;
    if (size == 0)
      newsize = 1;
    else if (size <= UINT_MAX/2)
     newsize = 2 * size; else
 {
       free(data);
       abort();
     }
     if (newsize <= ((size_t)-1) / sizeof(int))
      ndata=realloc(data,newsize*sizeof(int));
     else
     {
       free(data);
       abort();
     }
     if(ndata)
       data=ndata;
     else
 {
       free(data);
       abort();
 }
     fprintf(stderr,"Stack size %d -> %d\n",size,newsize);
     size=newsize;
  }
  data[top++]=a;
}
```
#### **Reading Lines from Standard Input**

**}**

**char\* readline() {**

```
 char* line = NULL;
 int c;
  size_t bufsize = 0;
 size t size = 0 while((c=getchar()) != EOF)
   {
     if (size >= bufsize)
 {
       char* newbuf;
       if (bufsize == 0) 
         bufsize = 2;
       else if (bufsize <= ((size_t)-1)/2)
         bufsize = 2*size;
       else
 {
         free(line);
         abort();
1 1 1 1
       newbuf = realloc(line,bufsize);
       if (!newbuf) 
       {
         free(line);
         abort();
       }
       line = newbuf;
     }
```

```
 line[size++]=c;
   if (c == 'n') break;
   }
  if ((c == EOF) && (size == 0))
    return NULL;
  if(size >= bufsize) 
 {
      char* newbuf;
       if (size < (size_t)-1)
        bufsize = size + 1;
       else
 {
        free(line);
        abort();
 }
      newbuf = realloc(line,bufsize);
       if (!newbuf) 
 {
         free(line);
         abort();
 }
       line = newbuf;
 }
  line[size++]='\0';
  return line;
```
## **Two-Dimensional Arrays**

- Pointer to a pointer
- Must first allocate the storage for the pointers to the rows, then for the contents

```
int i;
const int rows = 6, cols = 5;
double **a;
a = malloc (rows * sizeof (double *));
if(!a) abort();
for (i = 0; i < rows; i++)
{
  a[i] = malloc (cols * sizeof (double));
  if(!a[i]) abort();
}
/* use a */
a[0][0]=15;
a[4][3]=28;
/* free a */
for (i = 0; i < rows; i++) free (a[i]);
free (a);
```
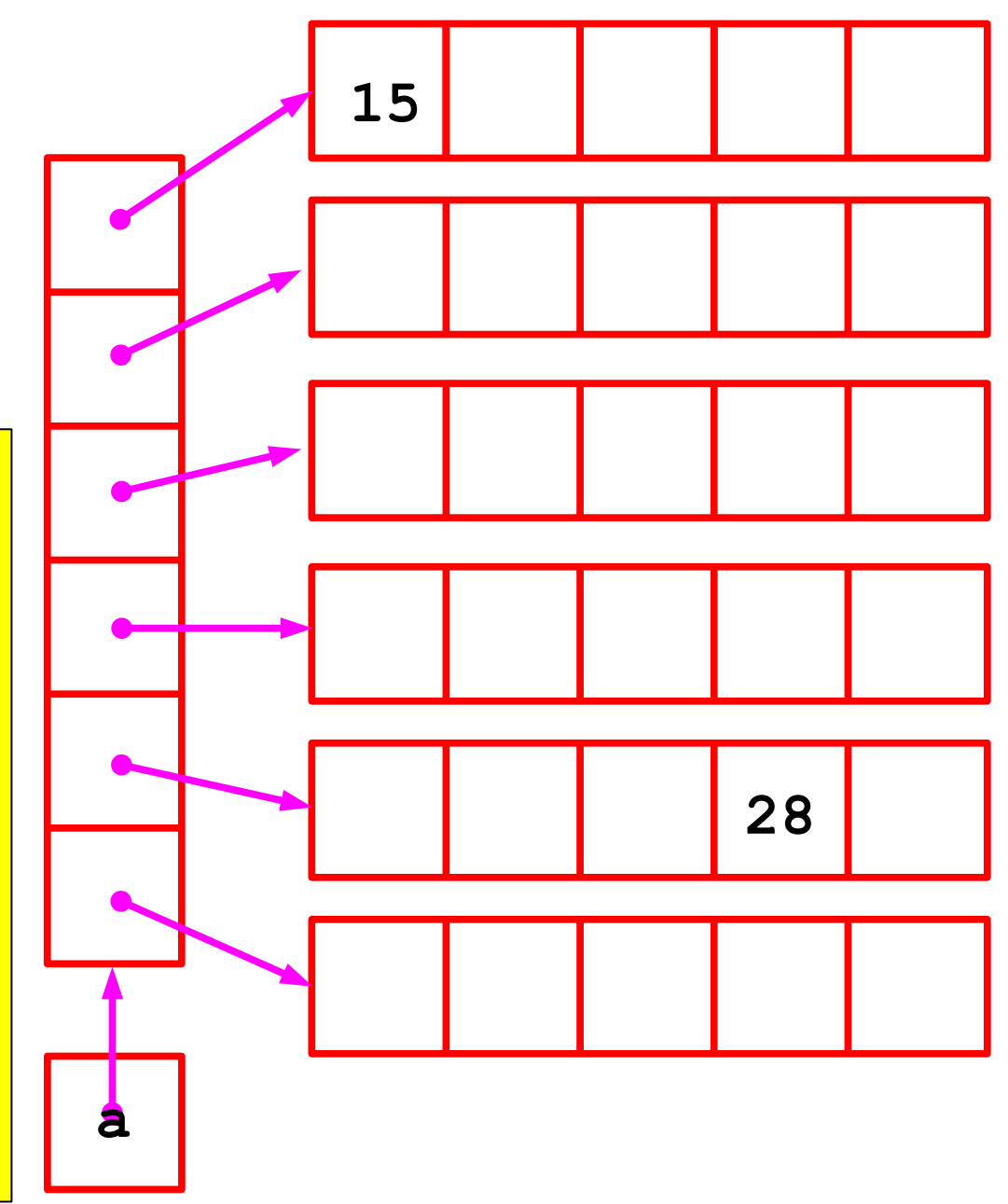

#### **Two-Dimensional Arrays**

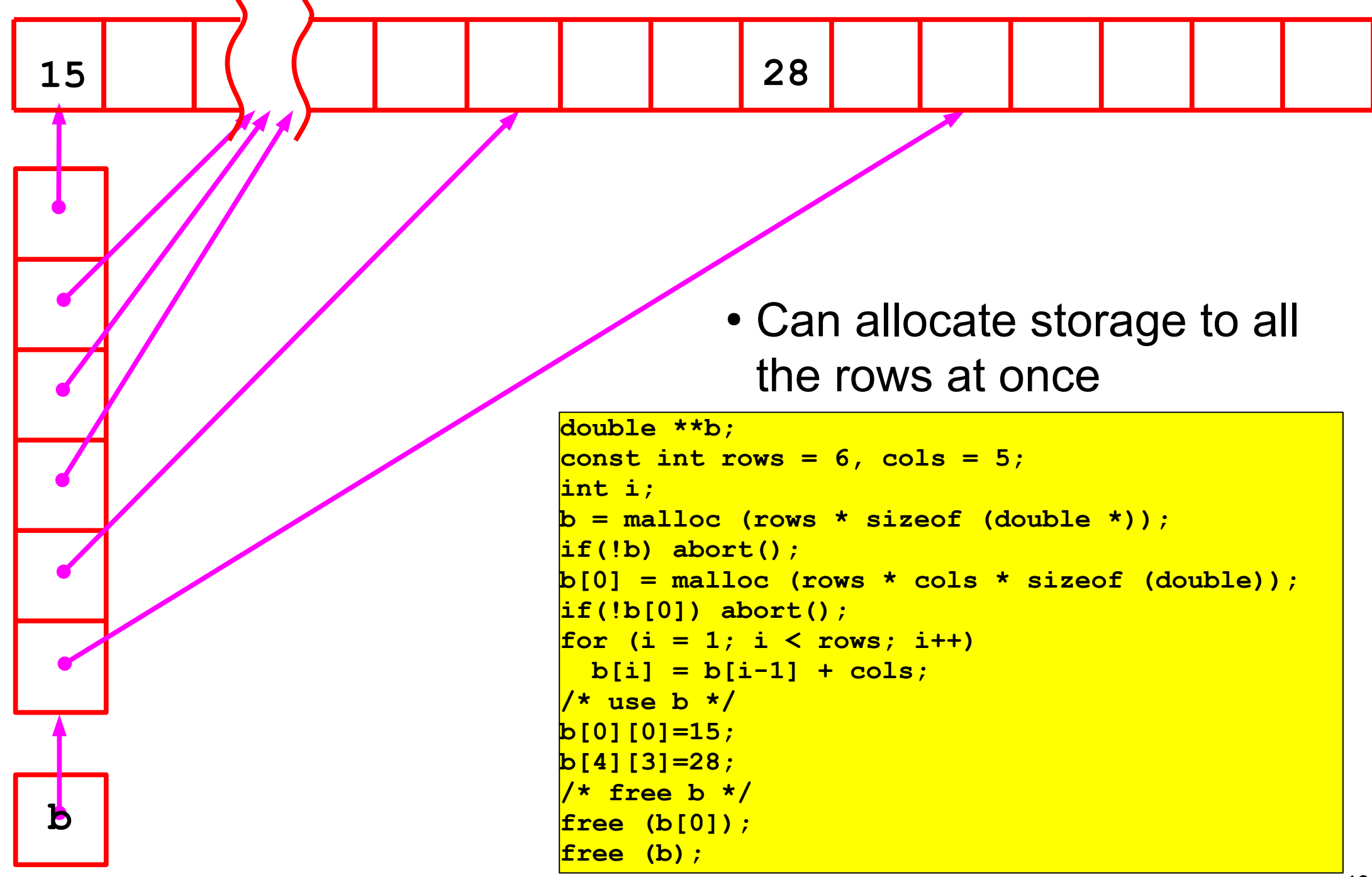

#### **Printing Lines in Reverse Order**

**}**

```
#include <stdio.h>
#include <stdlib.h>
#include "readline.h"
int main ()
{
   char **lines = NULL;
   size_t nolines = 0;
   size_t nolinesmax = 0;
   char *line;
   size_t i;
   while ((line = readline ()))
 {
       if (nolines >= nolinesmax)
       {
         char **newlines;
         if (nolines == 0)
          nolinesmax = 1;
         else if (nolines <= ((size_t) - 1)
                / 2 / sizeof (char *))
     {
           nolinesmax = 2 * nolines;
         }
```
#### **else**

```
 goto error;
         newlines = realloc (lines, 
             nolinesmax * sizeof (char *));
         if (newlines == NULL)
           goto error;
         lines = newlines;
     }
       lines[nolines++] = line;
 }
   for (i = nolines; i > 0; i--)
 {
     printf ("%s", lines[i - 1]);
     free (lines[i - 1]);
 }
   free (lines);
   return 0;
error:
  for (i = nolines; i > 0; i = -1
```

```
 free (lines[i - 1]);
 free (lines);
 abort ();
```
#### **strdup**

- **strdup** duplicates a string
- It is not a standard function, although is present in many systems
- If your system does not have it, you can define it yourself **char\* strdup(const char\* s) {**

```
char* p = 0;
p = malloc(strlen(s)+1);
if (p)
```

```
 strcpy(p, s);
```
**return p;**

**}**

• Why +1? Why check p? What are the "ownership" semantics"?

#### **strdup**

```
● Calling strdup …
int main()
{
 /* Make a copy: strdup allocates memory! */
 char* copy = strdup("surgeon");
 /* Use a copy */
printf("Like a %s\n", copy);
 /* Deallocate memory */
 free(copy);
 copy = NULL; /* So we don't accidentally use it */
 return 0;
}
```
## **free**

- Make sure to free memory once your done with it
- Always set the variable to NULL after freeing it (Why?) **char\* psz = strdup("Hello"); free(psz); psz = 0;**
- Don't try to free the same variable twice in a row: **char\* psz = strdup("Hello"); free(psz); free(psz); /\* boom! \*/**
- Don't try to free a variable that's pointing to statically allocated memory:

```
char* psz = "Hello";
```

```
free(psz); /* bye bye! */
```
- Memory leaks occur when you forget to call **free**
- Unlike Java, C has no automatic garbage collection
- Particularly fatal to long-running processes that do many allocations (e.g. servers, daemons)
- Usually the result of
	- Simple forgetfulness
	- Multiple return paths
	- Reassigning the pointer without calling free first, esp. for in/out parameters
	- When freeing a structure, forgetting to also free the structure members
	- Not realizing when a function allocates memory that the caller is responsible for freeing
- Once a leak has been introduced, can be very hard to track down
- You need to carefully track variables that are associated with dynamic memory line by line, from birth to death
- Memory profilers helpful ElectricFence, valgrind
- Besides memory, what other things can be leaked?
- Allocate a block of memory and use the contents without initialization
- Free a block but continue to use the contents
- Call realloc to expand a block of memory and then once moved continue to use the old address
- Allocate a block and lose it by losing the value of the pointer
- Read or write beyond the boundaries of the block
- FAIL TO NOTICE ERROR CONDITIONS

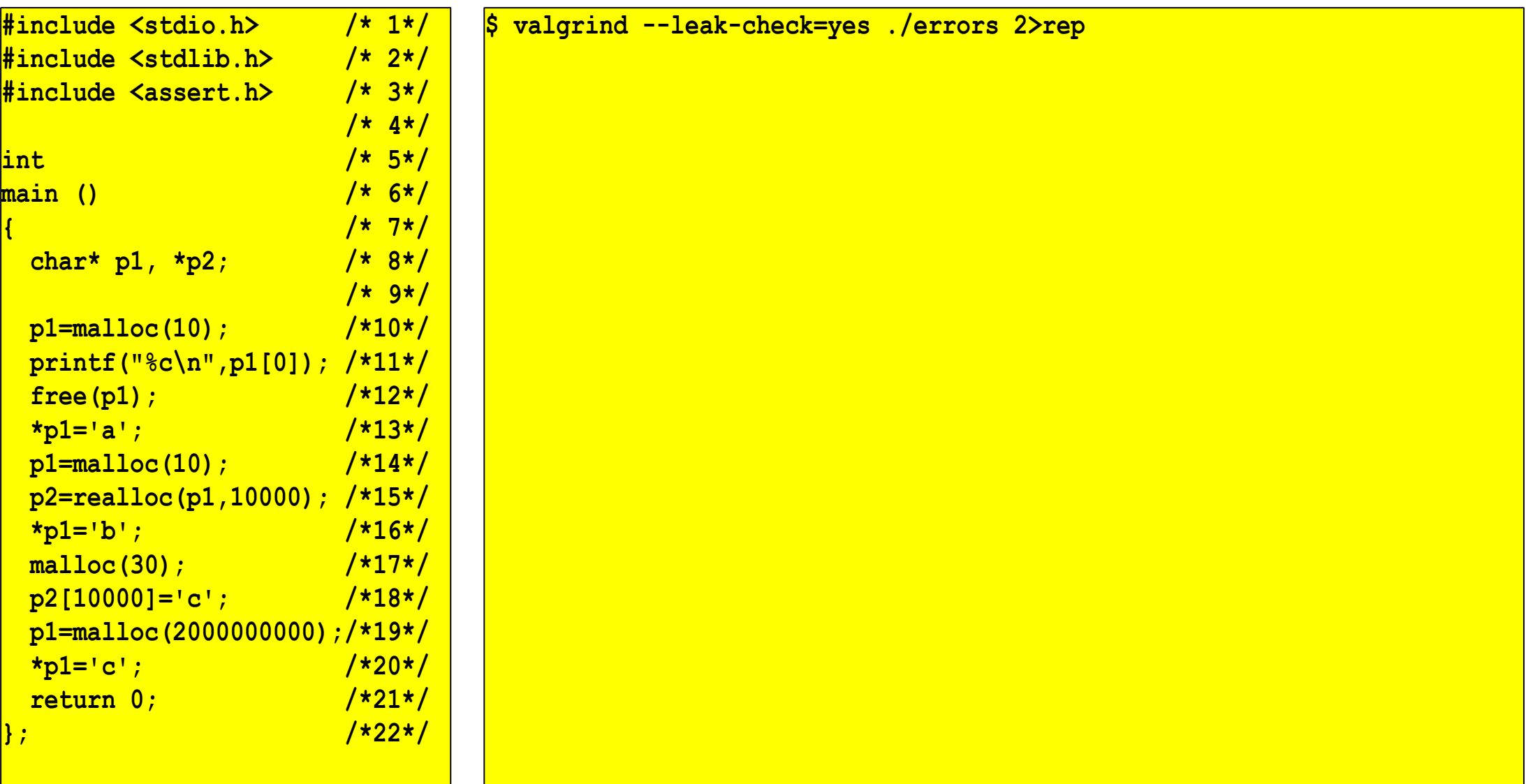

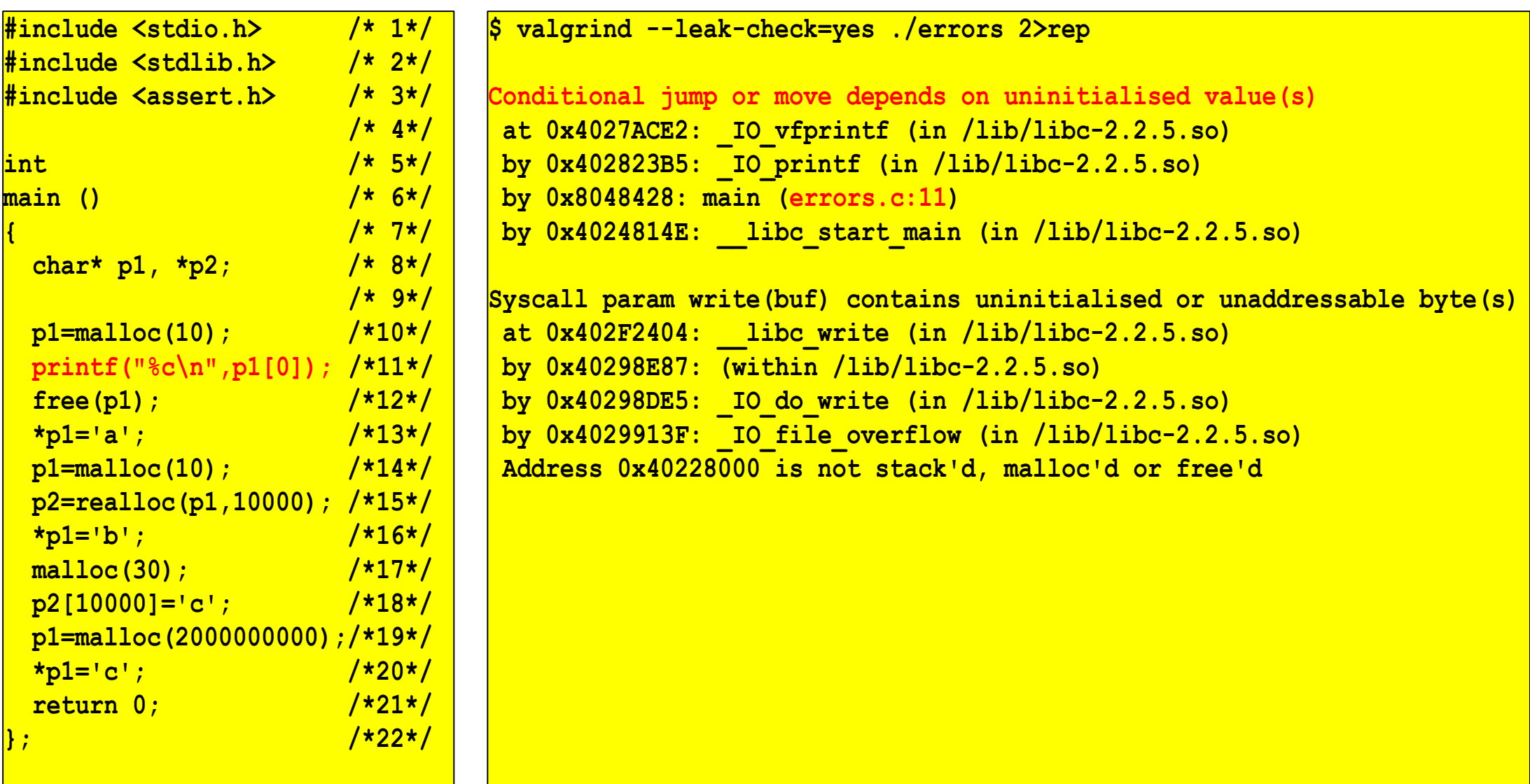

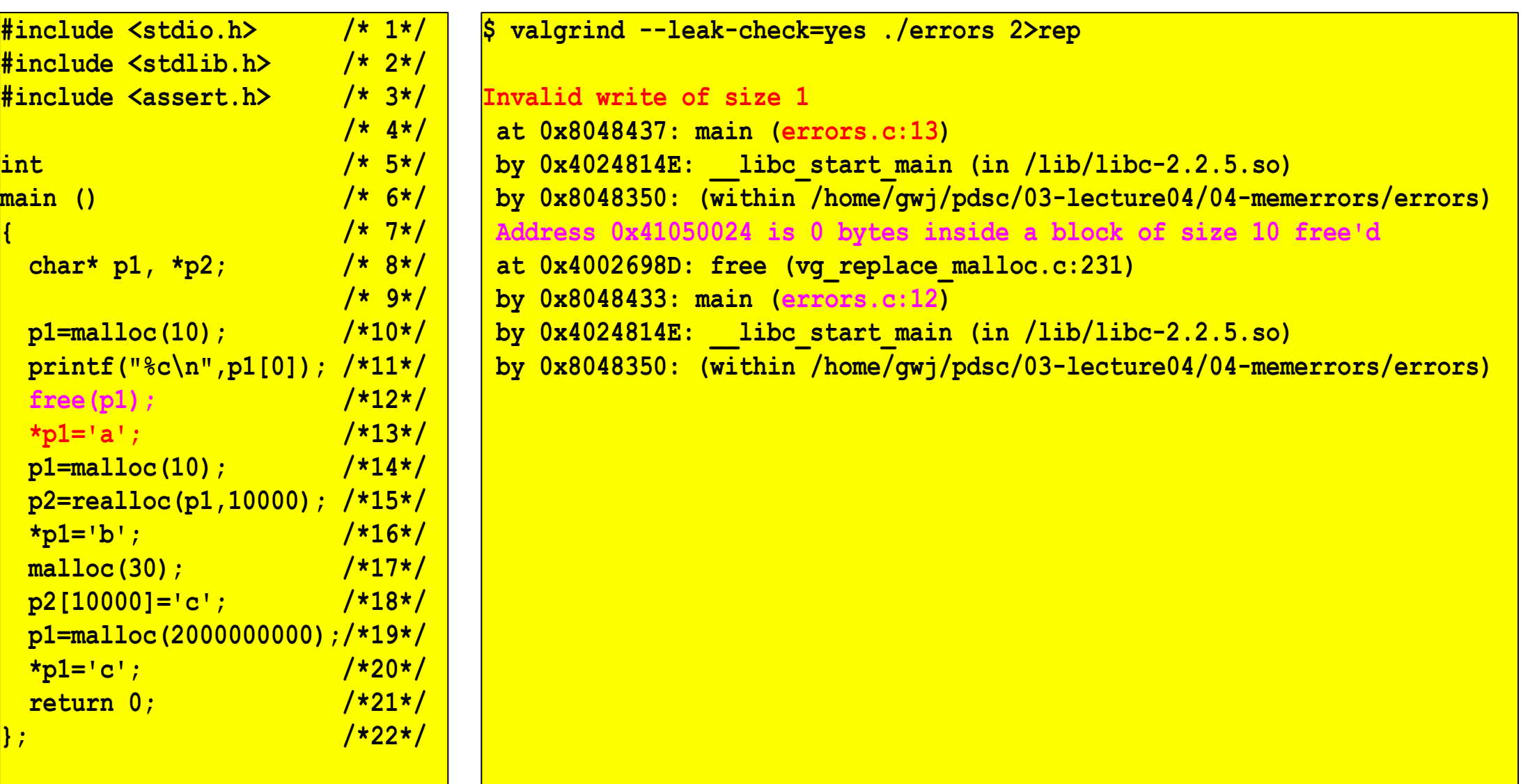

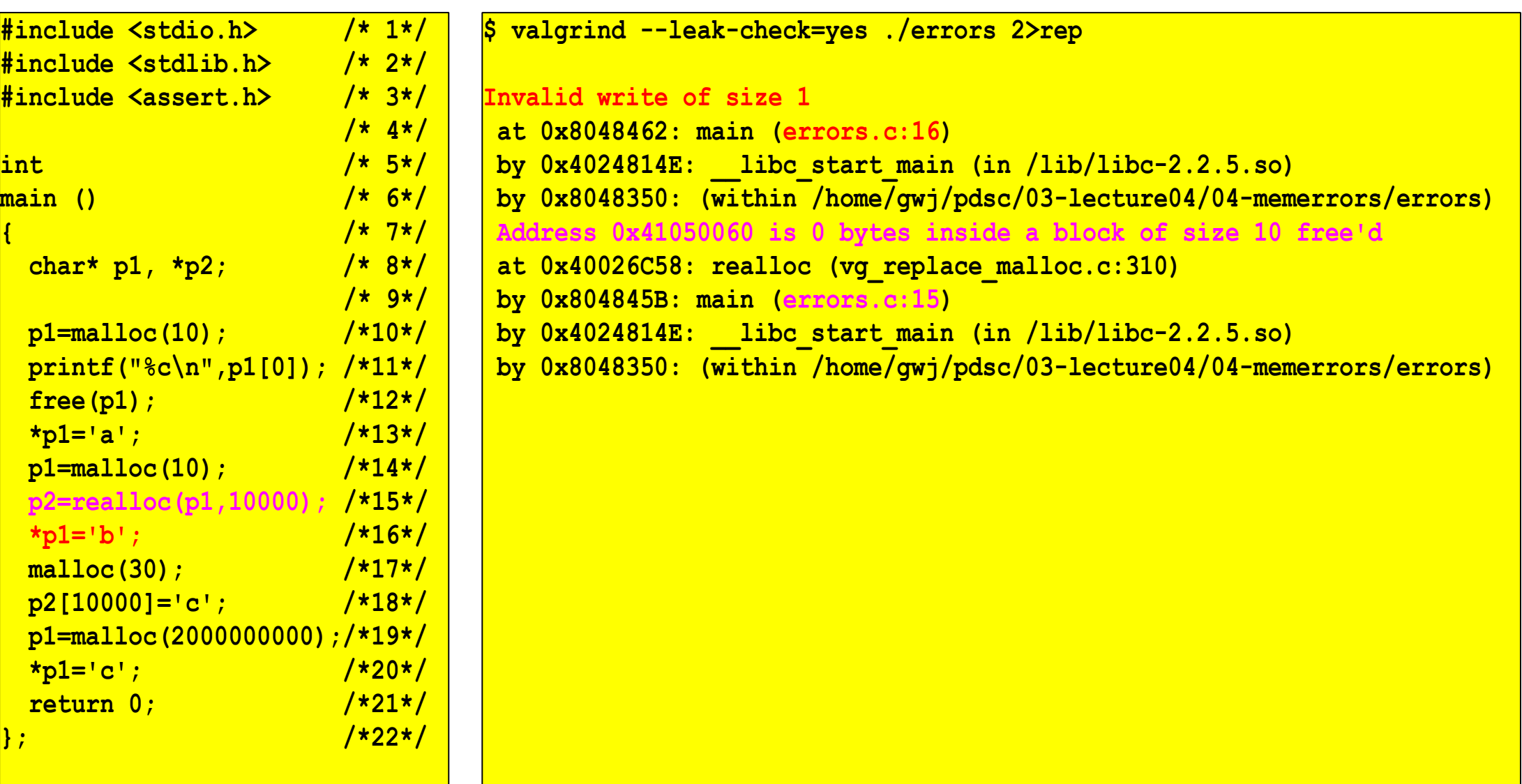

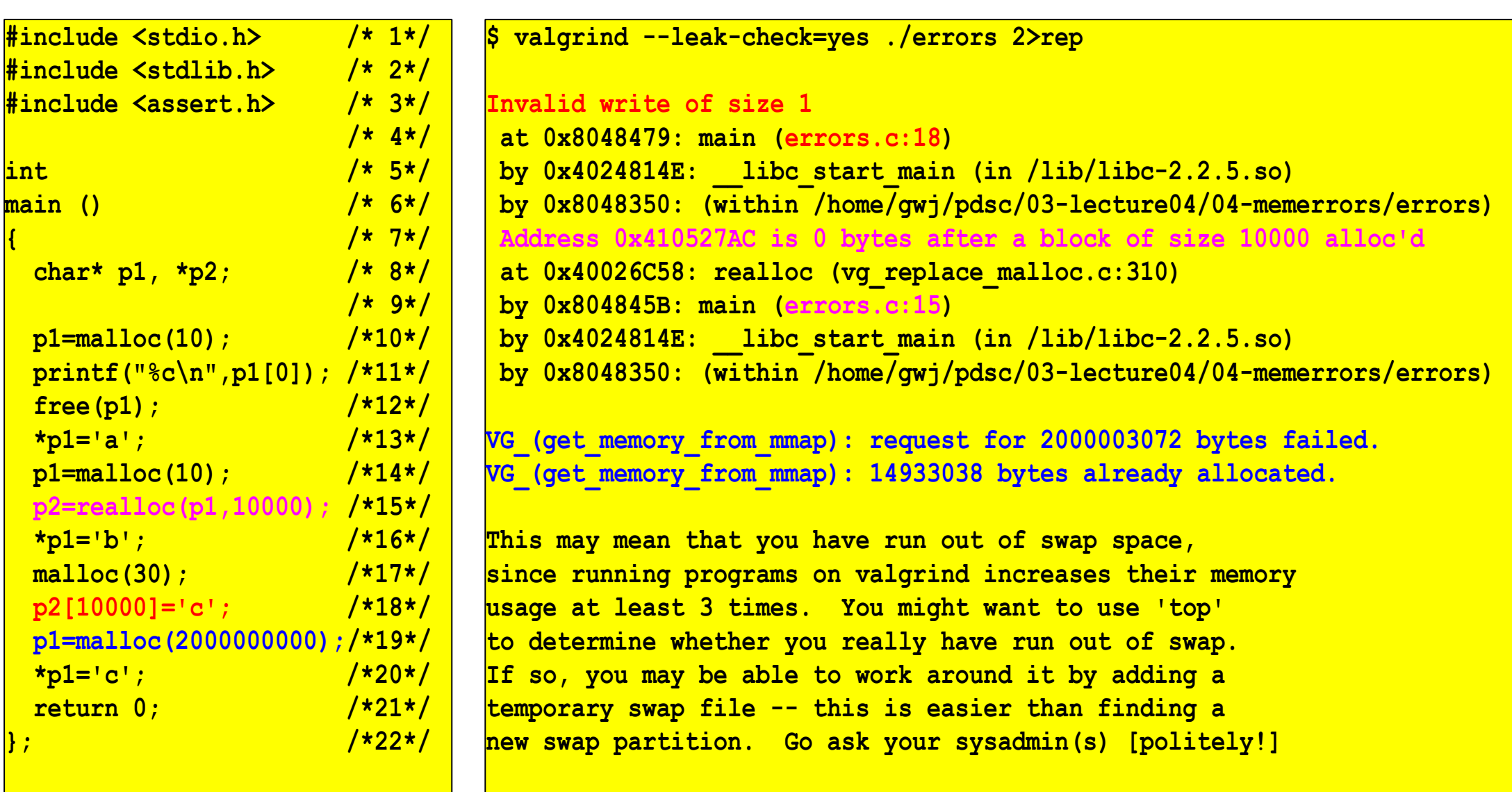

**VG\_(get\_memory\_from\_mmap): out of memory! Fatal! Bye!**

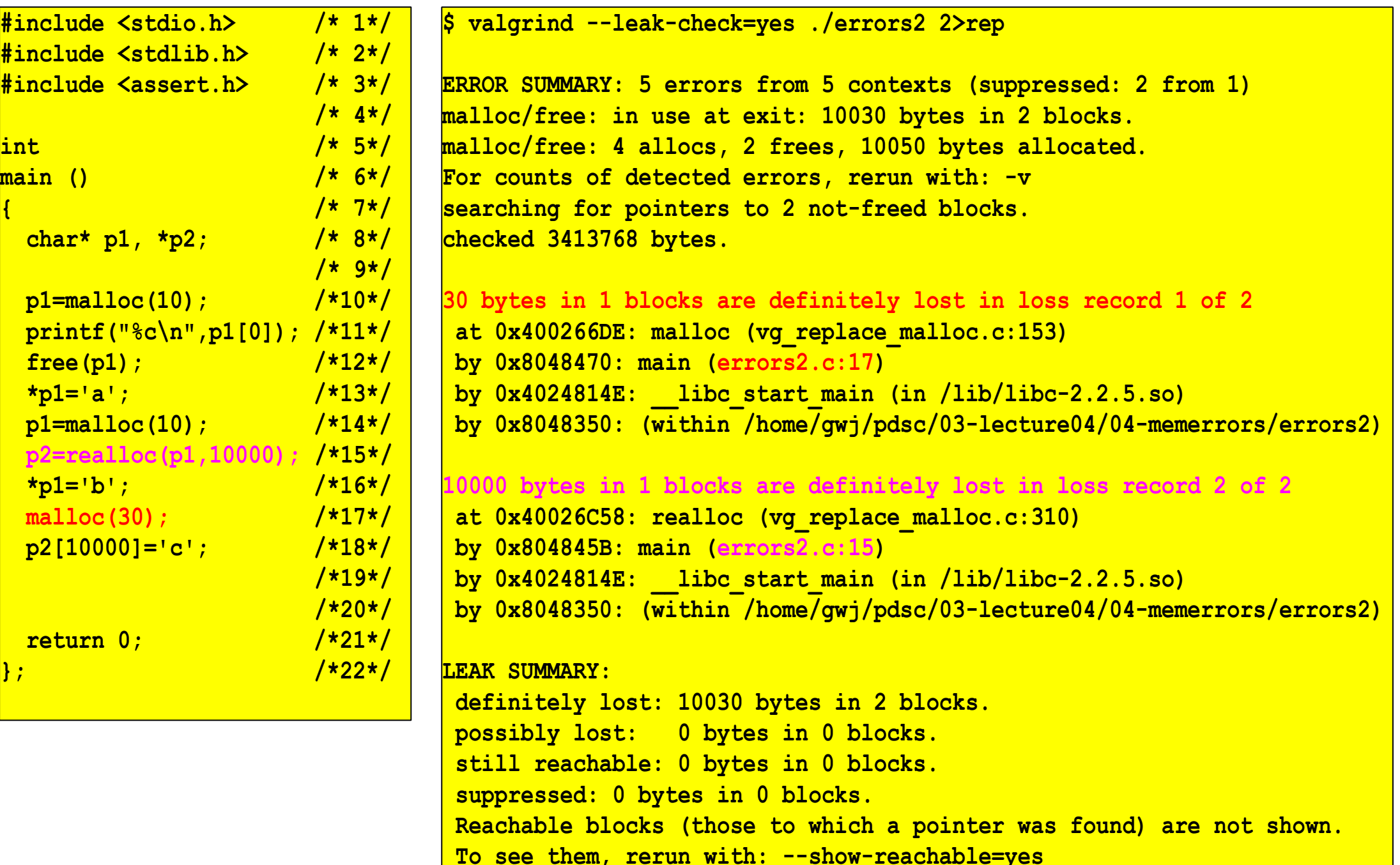

- A collection of member variables
- Very useful for grouping related data

```
struct Person
{
      char* name;
      int age;
};
```
• Access member variables using a dot (.)

```
int main()
{
     struct Person artist;
     artist.name = strdup("Madonna");
     artist.age = 37;
      return 0;
}
```
• Can anyone spot a problem?

- Similar to an array, can specify an initialization list
- In C90, initialization list can contain only constants
- In C99, we could move strdup to the initializer

```
int main()
{
    struct Person artist = { NULL, 37 };
    artist.name=strdup("Madonna");
    if(!artist.name) abort();
    ... use artist ...
    /* Free memory allocated by strdup */
    free(artist.name);
    artist.name = 0;
    return 0;
}
```
#### **Creating a Person Dynamically**

- Can allocate space for a structure using malloc()
- When accessing member variables of a pointer to a structure use ->

```
int main()
{
   struct Person* artist = malloc(sizeof(struct Person));
  if(!artist) abort();
  artist->name = strdup("Madonna");
   if(!artist->name) abort();
  artist->age = 64;
   ... exploit artist ...
   /* First, free the member variables */
   free(artist->name);
  artist-\lambdaname = 0; /* So we don't use it */
   /* Then, free the structure */
   free(artist);
   artist = 0; /* So we don't use it */
   return 0;
}
```
- You can make a typedef for the struct: **typedef struct Person SPerson;**
- Or, similar to **enums**, often we'll combine the struct declaration with a typedef:

```
typedef struct Person {
 char* name;
 int age;
} SPerson, *SPersonPtr;
```
• Can now say **SPerson** instead of **struct Person**

• Can nest structures arbitrarily

**typedef struct Date {**

**int mon, day, year;**

**} SDate, \*SDatePtr;**

**typedef struct Person { char\* name; SDate dob;**

**} SPerson, \*SPersonPtr;**

• Mixture of static (.) and pointer (->) memory access

```
int
main ()
{
   SPerson *artist = malloc (sizeof (SPerson));
   if(!artist) abort();
   artist->name = strdup ("Madonna");
   if(!artist->name) abort();
   artist->dob.day = 5;
   artist->dob.mon = 11;
   artist->dob.year = 1967;
   /* Free memory allocated by strdup */
   free (artist->name);
   artist->name = 0;
   /* Free the person */
   free (artist);
   artist = 0;
   return 0;
}
```
• A structure can have member variables that point to the same structure type

**typedef struct Person { char\* name; SDate dob; struct Person\* parents[2]; } SPerson, \*SPersonPtr;**

#### **Self-referential Structures**

```
SPerson parents[2];
SPerson artist;
parents[0].name = strdup("Madonna");
parents[1].name = strdup("Silvio");
artist.name = strdup("Madonna");
artist.parents[0] = &parents[0];
artist.parents[1] = &parents[1];
printf("%s's parents are %s and %s\n",
        artist.name, artist.parents[0]->name, artist.parents[1]->name);
```
• Most frequently, dynamic memory allocation is used in such cases

• Due to memory alignment restrictions, the size of a structure is >= the sum of the sizes of its member variables

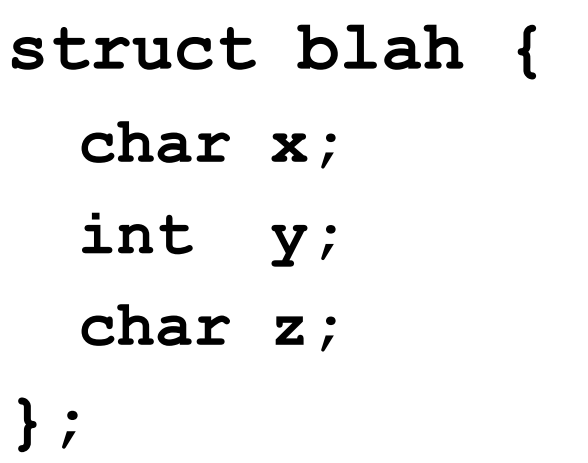

**Memory layout**

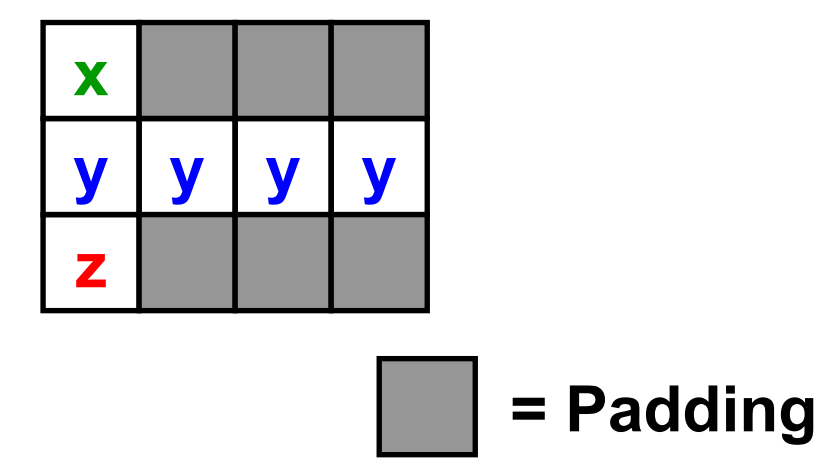

- Always use sizeof to determine the size of a structure
- **sizeof(struct blah) 12 bytes**
- Recall bit flags and bit masks
- Useful when we need to pack several flags or objects into the smallest amount of space possible
- Structure bit fields make this a little easier at the cost of portability

```
struct argb {
 unsigned int alpha : 8;
 unsigned int red : 8;
 unsigned int green : 8;
 unsigned int blue : 8;
};
```
• Implementation-dependent!

## **Unions**

- Syntactically similar to structures
- However, all member variables occupy the same location in memory
- You are responsible for accessing the right members at the right time
- Union size is size of the largest member

**union UBlah { char x; int y; char z;**

#### **Memory layout**

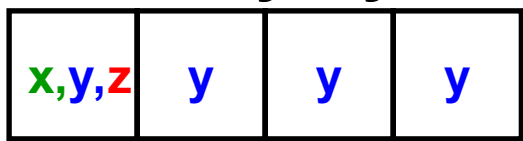

# **utype.x = 'c'; printf("%c\n", utype.x); utype.z = "Hello"; printf("%s\n", utype.z); printf("%d\n", utype.y); /\* Undefined! \*/**

**} utype;**

**char\* z;**

**int y;**

**char x;**

**union {**